XCODE 4 SHORTCUTS

 $\# \leftrightarrow$ 

⌘ 0 ⌘ 1 ⌘ 2 ⌘ 3 ⌘ 4 ⌘ 5 ⌘ 6 ⌘ 7

⌥ ⌘ 3 ⌥ ⌘ 4 ⌥ ⌘ 5 ⌥ ⌘ 6

 $\hat{~}$   $\hat{~}$   $\hat{~$  $\hat{z}$   $\sim$   $\hat{z}$   $\approx$  $\hat{C}$   $\sim$   $\hat{C}$   $\hat{H}$  $\hat{C}$   $\hat{T}$   $\hat{B}$ 

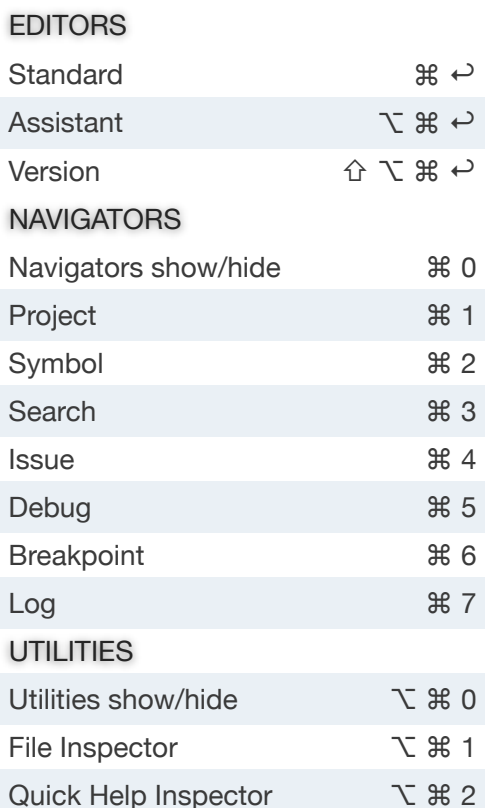

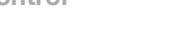

End of line

Top of file Bottom of file Next word

CODE NAVIGATION

Beginning of line

Previous word Next subword

Goto line Find in file

Find next

Find in project

Find previous CODE EDITING Show completions

Select next completion

Accept completion Next placeholder

Previous placeholder Comment selection Fold method/class Unfold method/class

Edit all in scope

Previous subword Center selection

 $\aleph \rightarrow$  $\# +$ ⌘ ↑ ⌘ ↓ ⌥→ ⌥←  $\sim$   $\rightarrow$  $\sim$   $\leftarrow$  $\sim$  L ⌘ L ⌘ F ⇧ ⌘ F ⌘ G ⇧ ⌘ G

**⌃ = Control ⌥ = Option ⌘ = Command ⇧ = Shift ↩ = Return**

## FILE NAVIGATION

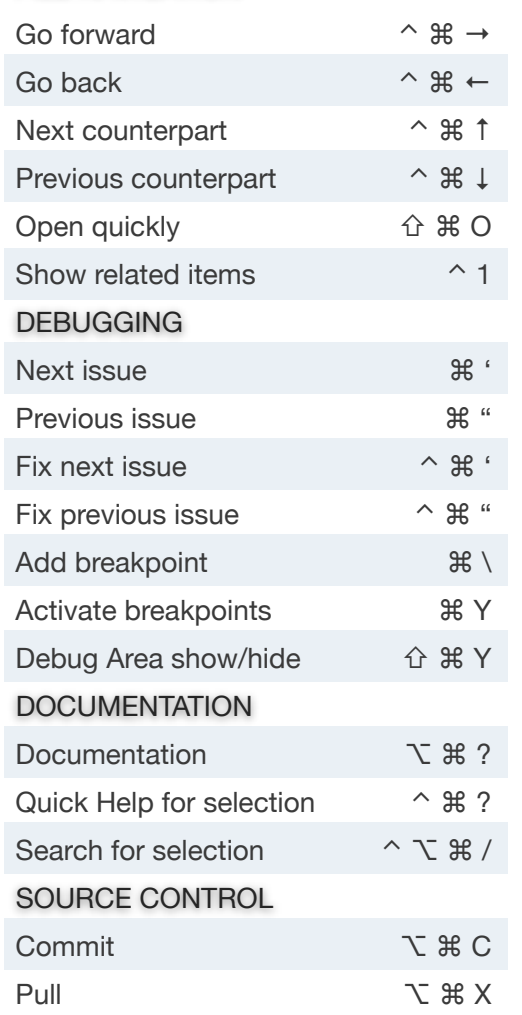

## BUILD & RUN

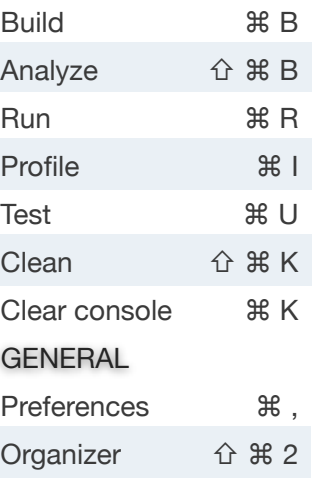

Identity Inspector Attributes Inspector

Size Inspector

LIBRARIES File Template Code Snippet

**Object** Media

Connections Inspector

 $\hat{ }$  Space

 $\sim$  . Tab  $\sim$  / ⇧ ⌃ / ⌘ / ⌥ ⌘← ⌥ ⌘→  $^{\sim}$   $^{\circ}$   $^{\circ}$   $\in$